*4.Пометун О.І. Теорія та практика послідовної реалізації компетентнісного підходу в досвіді зарубіжних країн / О.І.Пометун // Компетентнісний підхід у сучасній освіті : світовий досвід та українські перспективи. – К. : К.І.С., 2004. – 112 с.* 

*5.Управління навчальним закладом: Підручник для студентів вищих навчальних закладів / С.Г.Немченко, О.Б.Голік, О.А. Кривильова, О.В. Лебідь. – Донецк: ЛАНДОН-ХХІ, 2012. – 516с.* 

*6.Riley Jim Management Styles // Ekonomics stady, Sunday 23 September, 2012 / http://www.tutor2u.net/business/gcse/people\_management\_styles.htm.* 

**УДК 37.046** 

# **Віктор Анохін, Катерина Ковальова, Денис Анохін, Анастасія Шевченко**

Харківський національний економічний університет

**E-mail**: anokhin.vn@gmail.com

# **ЗАГАЛЬНІ ВИМОГИ ДО ІНТЕРАКТИВНИХ ВПРАВ ЕЛЕКТРОННИХ ПІДРУЧНИКІВ І НАВЧАЛЬНИХ ПОСІБНИКІВ ДЛЯ ВИЩИХ НАВЧАЛЬНИХ ЗАКЛАДІВ ТА ПРИКЛАДИ ЇХ РЕАЛІЗАЦІЇ У СЕРЕДОВИЩІ ADOBE**

**CAPTIVATE** 

*© Віктор Анохін, Катерина Ковальова, Денис Анохін, Анастасія Шевченко, 2013* 

*В роботі наведені вимоги до інтерактивних вправ електронних підручників та навчальних посібників для вищих навчальних закладів. Мета таких вправ - закріпити теоретичний матеріал шляхом виконання завдань в інтерактивній взаємодії з електронною книгою. Приведені приклади тренувальних вправ з різних підручників, які створювались у середовищі Adobe Captivate під керівництвом Анохіна В.М.* 

*Ключові слова: електронний підручник, інтерактивність, Adobe Captivate.* 

*The paper describes the requirements for interactive exercises of electronic textbooks for higher education. The purpose of these exercises - to consolidate the theoretical material by performing tasks in interactive communication with e-books. There are the examples of training exercises from various textbooks that are created in Adobe Captivate environment under V.M. Anokhin leadership in the article.* 

*Keywords: electronic textbook, interactivity, Adobe Captivate.* 

**Вступ.** Головною рисою електронних навчальних видань є наявність інтерактивної взаємодії між виданням та користувачем [2]. Це їх відрізняє від електронних копій друкованого видання [1]. Інтерактивність у електронних навчальних виданнях можливо розділити на три рівня: початкова інтерактивність, середня інтерактивність, висока інтерактивність. Головною рисою елементів початкової інтерактивності є реакція на дії користувача, середньої інтерактивності – різна реакція в залежності від результатів виконання певних завдань, високої інтерактивності – можливість управляти моделюванням об'єктів чи процесів. Далі розглянута реалізація тренувальних вправ електронних навчальних видань, що мають елементи середньої та початкової інтерактивності.

#### **Загальні вимоги до інтерактивних вправ.**

Інтерактивні вправи за темою електронних підручників чи електронних навчальних посібників, мета яких допомогти засвоїти теоретичний матеріал, будемо називати тренувальними вправами. До них можуть висуватися дидактичні та технічні вимоги.

Основною загальною дидактичною вимогою до таких вправ є вимога, яка полягає у тому, що така вправа повинна бути розроблена методично та реалізована технічно таким чином, щоб її могли виконати учні з різним ступенем засвоєння теоретичного матеріалу. Це не означає, що така вправа повинна включати найпростіше завдання. Її завдання може бути досить складним, але в інтерактивній взаємодії з нею учню надається можливість пройти усі етапи її вирішення та одночасно вивчати та запам'ятовувати матеріал. Це може бути реалізоване за рахунок різнорівневих підказок чи наданням можливості підбору, чи поєднанням цих прийомів. Ця вимога дуже актуальна для електронних видань, зокрема електронних підручників та електронних навчальних посібників, які можуть використовуватися учнями самостійно, коли видання в інтерактивній взаємодії повинно частково замінити викладача та допомогти вивчити матеріал та вирішити завдання. Створення

автоматичних повідомлень, підказок та автоматичне надання допомоги справляє позитивний психологічний вплив на учня та створює гарні психологічні та методичні умови для вивчення навчального матеріалу. Інші дидактичні вимоги пов'язані з дидактичними принципами наочності та доступності [3], які важливі для електронного підручника і електронного навчального посібника, у тому числі і для реалізації тренувальних вправ.

Технічні загальні вимоги стосуються працездатності вправ та їх варіантів використання. По-перше, необхідно, щоб при реалізації вправи були продумані усі можливі варіанти взаємодії з нею учнів. При цьому вправа, як програмне застосування, повинна адекватно реагувати на всі можливі дії користувача, та надавати пояснювальні повідомлення. По-друге, вправа, як програмне застосування, повинна бути ретельно протестована на предмет виявлення та усунення можливих невірних реакцій та відхилень від розробленого сценарію вправи.

Дотримання цих загальних вимог при створенні тренувальних вправ дозволить електронному підручнику чи електронному навчальному посібнику провести учня від розуміння постановки завдання вправи до її успішного вирішення.

Індивідуальні вимоги до кожної вправи залежать від дисципліни, теми, методики викладання, поглядів авторів.

# **Приклади реалізації вправ у середовищі Adobe Captivate.**

1.Вправи з можливістю підбору.

На рис.1 показана вправа у чотирьох станах: початковому, після одної з спроб відповіді, після одної з спроб корегування відповіді, та після правильного виконання.

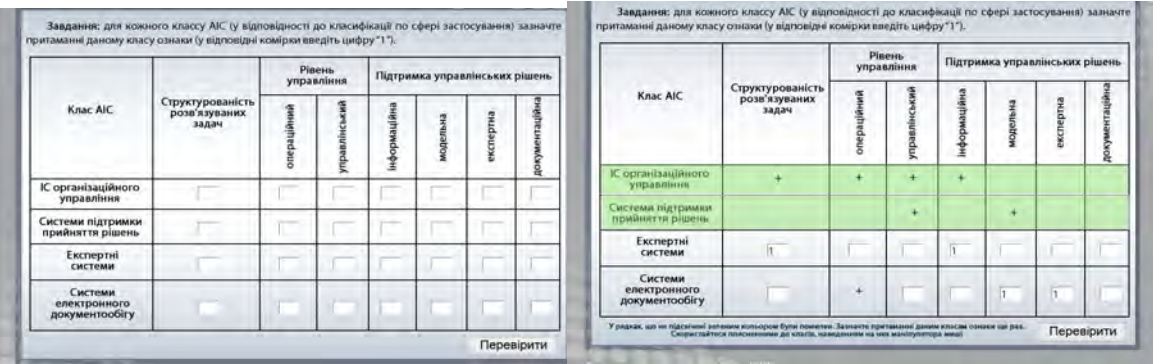

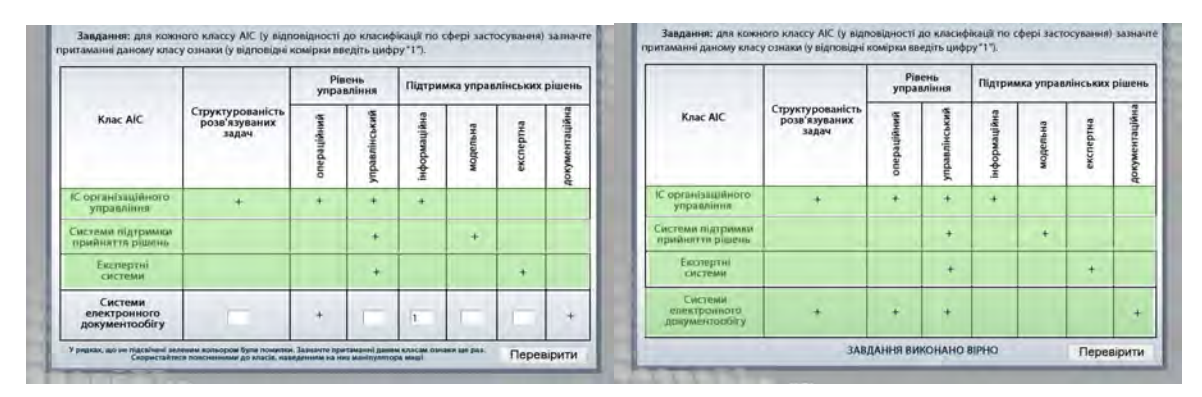

*Рис. 1. Приклад вправи по встановленню ознак з можливістю коригування та підбору.* 

За завданням необхідно було класам автоматизованих інформаційних систем поставити у відповідність притаманні їм ознаки. У цій вправі надається можливість корегування відповіді та отримання нового результату за натисканням кнопки «Перевірити».

2. Вправи з можливістю підбору та підказками.

 На рис.2 показана вправа у чотирьох станах: початковому, після одної з спроб відповіді, після одної з спроб корегування відповіді та після правильного виконання.

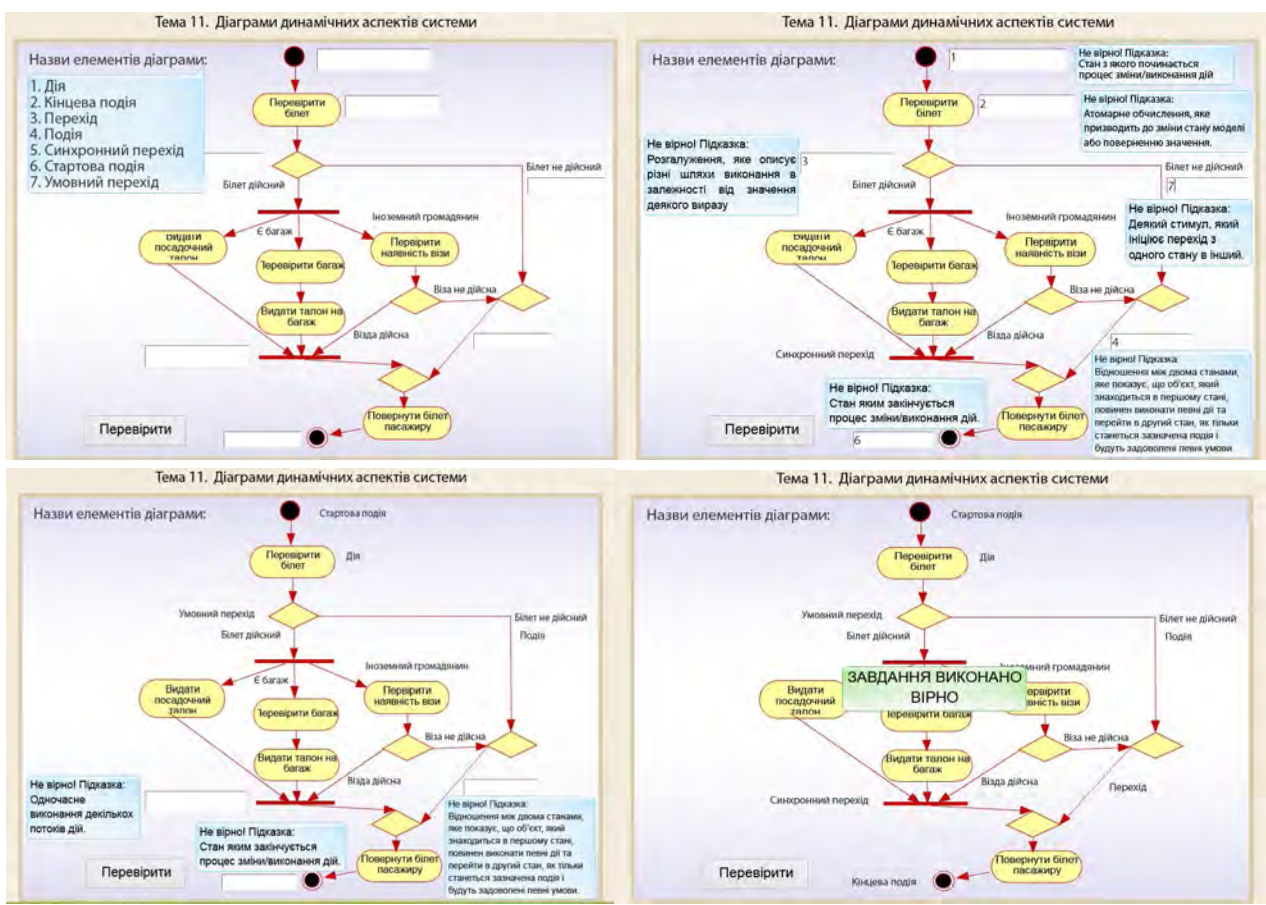

*Рис. 2. Приклад тренувальної вправи по встановленню ознак методом вводу з клавіатури з можливістю коригування, підбору та з підказками.* 

За завданням необхідно було для елементів діаграми встановити їх назви методом вводу номера назви з клавіатури.

3.Вправи з підказками.

На рис. 3 показане завдання вправи з покроковим виконанням щодо обчислення інтегралу та перший крок її виконання. На рис.4 показані подальші кроки виконання вправи з повідомленнями про вірний чи невірний результат на кожному кроці та відповідними підказками у випадку невірного результату. Підказки допомагають скорегувати відповідь та перейти до наступного кроку.

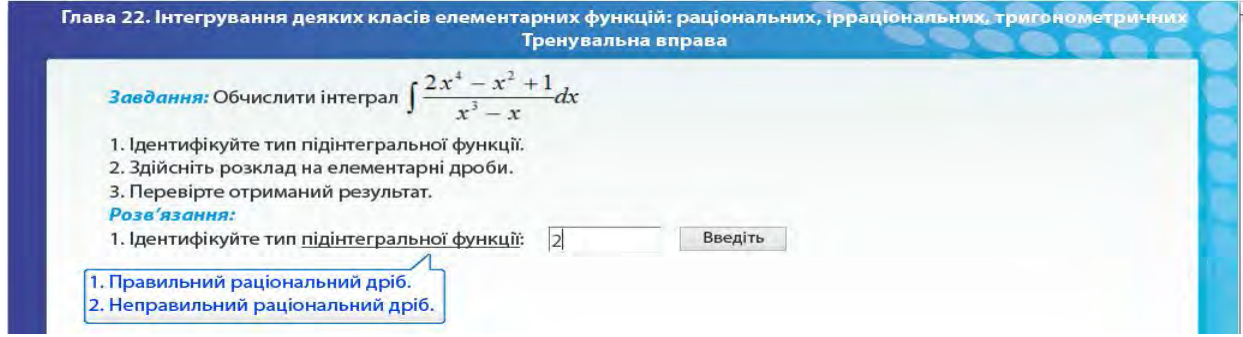

*Рис.3 Завдання та перший крок виконання тренувальної вправи з обчислення* 

*інтегралу.* 

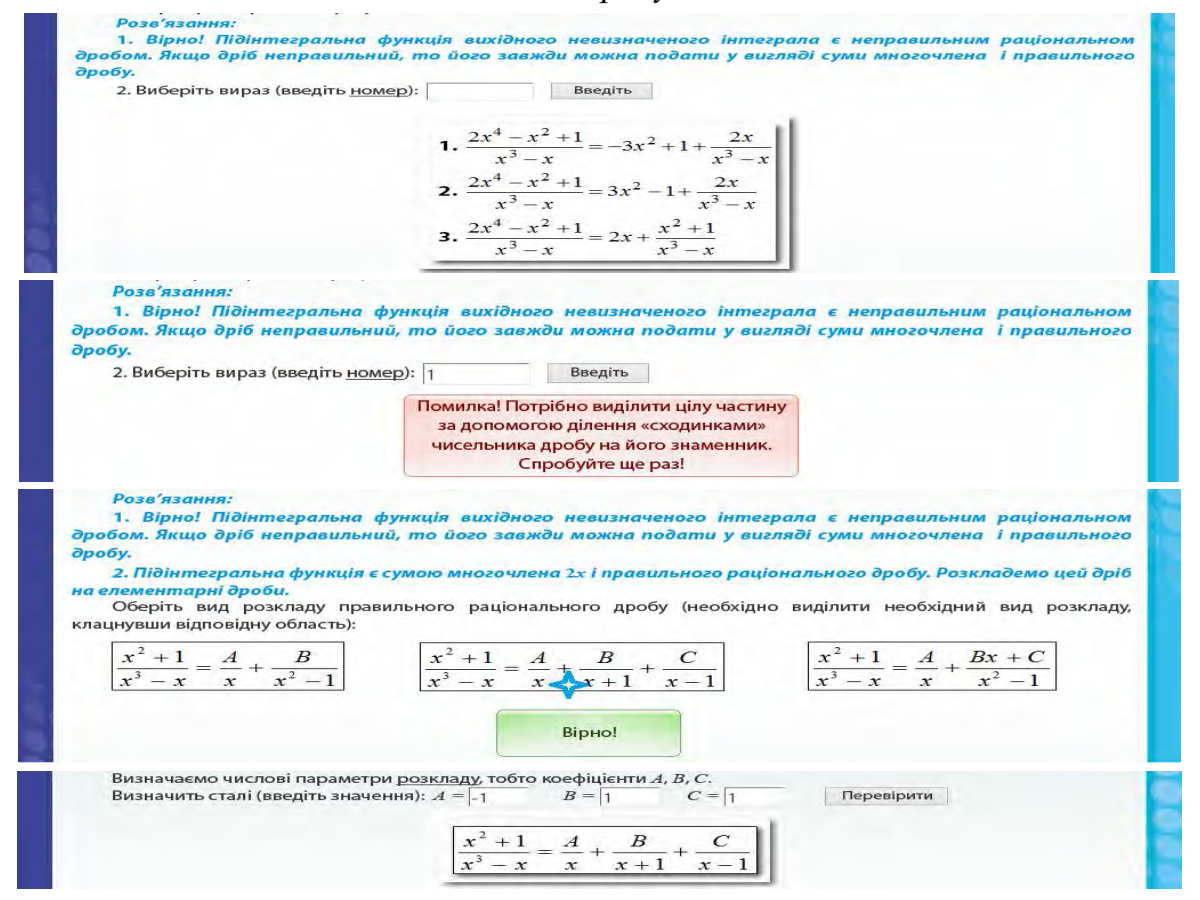

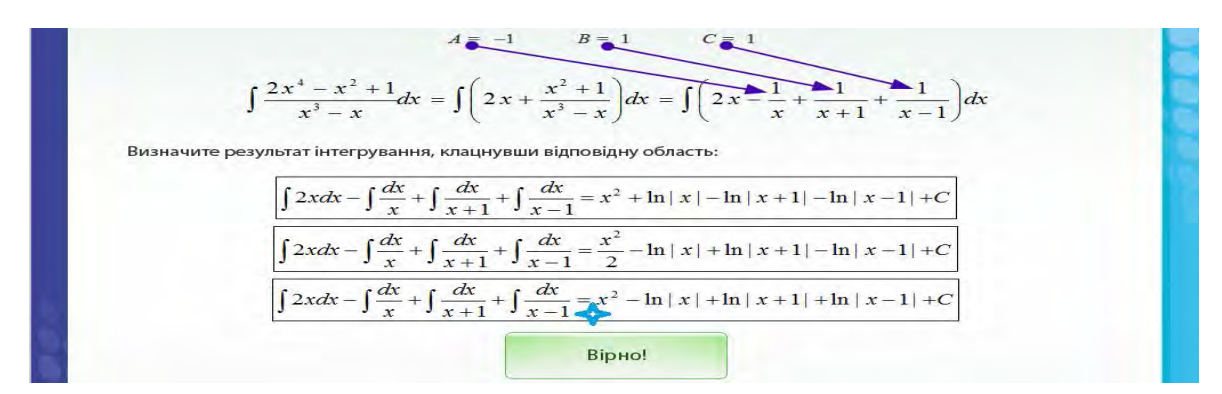

*Рис. 4. Подальші кроки тренувальної вправи з обчислення інтегралу* 

**Висновки.** Висунуті вимоги до інтерактивних тренувальних вправ були реалізовані авторами у наведених та інших вправах, які були перевірені у навчальному процесі та показали свою ефективність.

#### **Література.**

*1. ДСТУ 7157:2010 «Інформація та документація. Видання електронні. Основні види та вихiднi вiдомостi».* 

*2. Анохін В.М. Вимоги до сучасних електронних навчальних видань і можливості їх реалізації у середовищі Adobe Captivate / В.М. Анохін // Вісник НУ «Львівська політехніка», серія: «Інформатизація вищого навчального закладу», №731.–Львів:Вид. Львівської політехніки. –2012. – С.71-76.* 

*3. Анохін В.М. Принципи створення електронних підручників для вищих навчальних закладів на прикладі електронного підручника «Економіка підприємства» / В.М Анохін., М.В. Афанасьєв, Плоха О.Б. // Матеріали 4 науково практичної конференції «Інноваційні комп'ютерні технології у вищій школі». - Львів: Вид. НУ Львівська політехніка. – 2012. – С.163-168.* 

### **УДК 004.738.5:021.61**

**Олег Спірін, Олеся Олексюк** 

Інститут інформаційних технологій і засобів навчання НАПН України **E-mail:** oleg.spirin@gmail.com

# **ОГЛЯД КОМП'ЮТЕРНИХ СИСТЕМ ДЛЯ ОРГАНІЗАЦІЇ ЕЛЕКТРОННИХ БІБЛІОТЕК**

*© Олег Спірін,Олеся Олексюк, 2013* 

*У статті на основі вивчення практики використання, спеціальної літератури, сайтів розробників відповідних програмних платформ і власного досвіду впровадження інституційного репозитарію, проведено*